TECHNICKÁ UNIVERZITA V LIBERCI

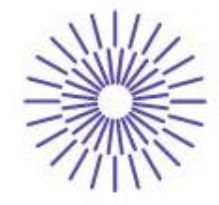

#### Nové možnosti rozvoje vzdělávání na Technické univerzitě v Liberci

Specifický cíl A2: Rozvoj v oblasti distanční výuky, online výuky a blended learning

### NPO TUL MSMT-16598/2022

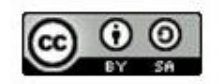

# Vzorování textilií PARAMETRY V JEDNOTLIVÝCH TECHNOLOGIÍCH

Ing. Vlastimila Bergmanová

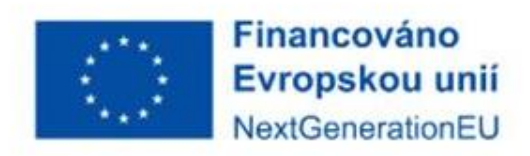

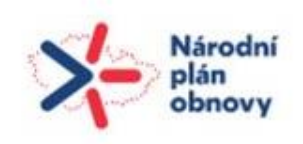

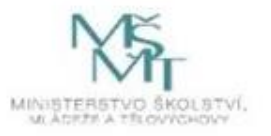

## PARAMETRY V JEDNOTLIVÝCH TECHNOLOGIÍCH

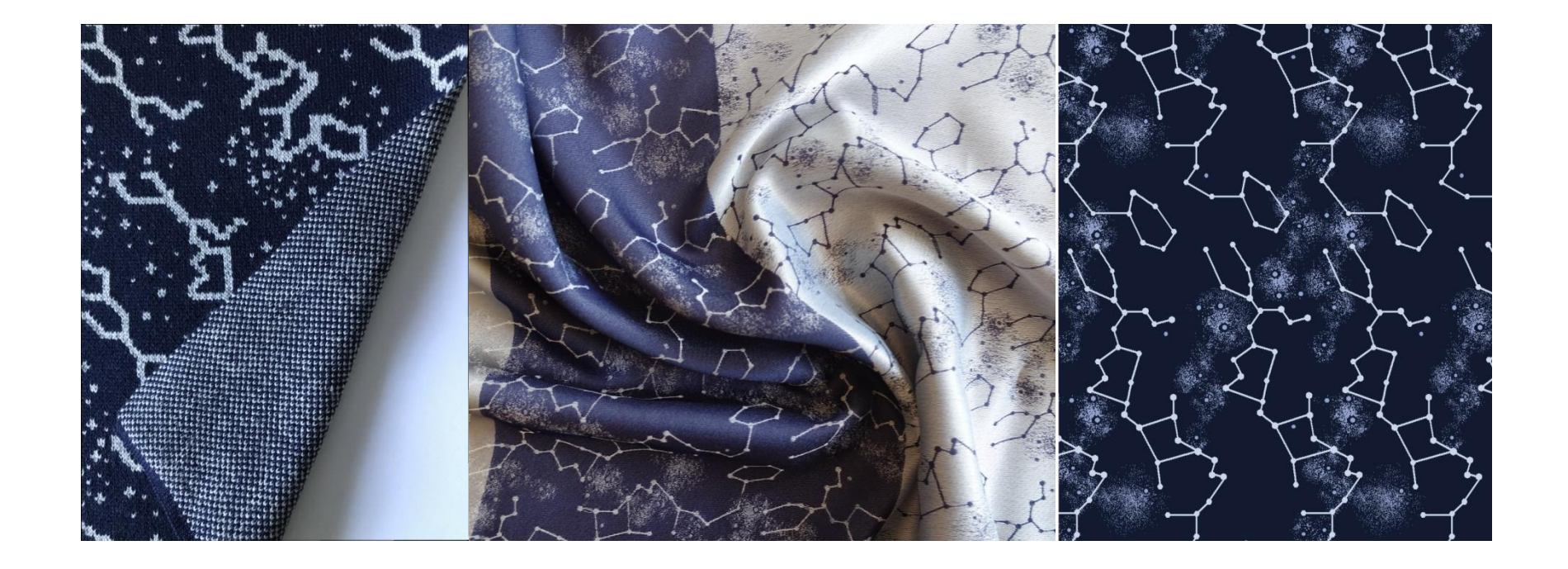

Vyučující: Ing. Jana Pimková jana.pimkova@tul.cz Katedra designu FT TUL

## TEXTILNÍ TISK

#### **Digitální plotter Mimaki JV4-130**

- potisk speciálního papíru pro přenosový tisk sublimačními inkousty
- formát obrázku jpg, rozlišení min. 150 dpi (max. 300 dpi)
- režim pro barvy RGB
- tiskárna nastavena na 6 barev CMYK + Light Cyan + Light Magenta
- max. šíře tisku 1320 cm
- vzorek 40x40 cm, střída musí být menší, dbáme na návaznost vzoru…

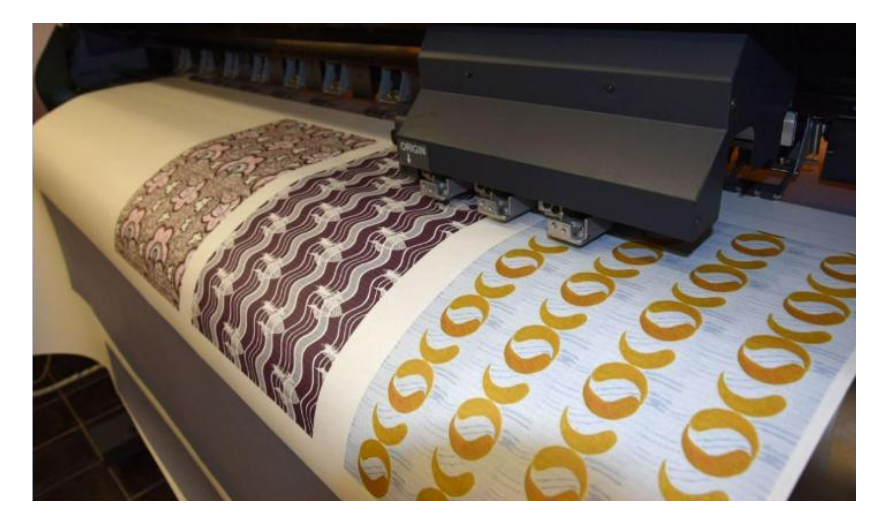

#### Záběr na přejezd tiskové hlavy při tisku na přenosové médium

### PARAMETRY TEXTILNÍHO VZORU A JEHO RAPORTU

#### **Velikost vzoru:**

střída vzoru v cm

**Formát střídy vzoru:**  rozlišení v bodech (např. 400x400 bodů

#### **Rozlišení realizovaného vzoru:**

100, 200, 300 dpi

#### **Vzorek**

40x40 cm, střída musí být menší, dbáme na návaznost vzoru…

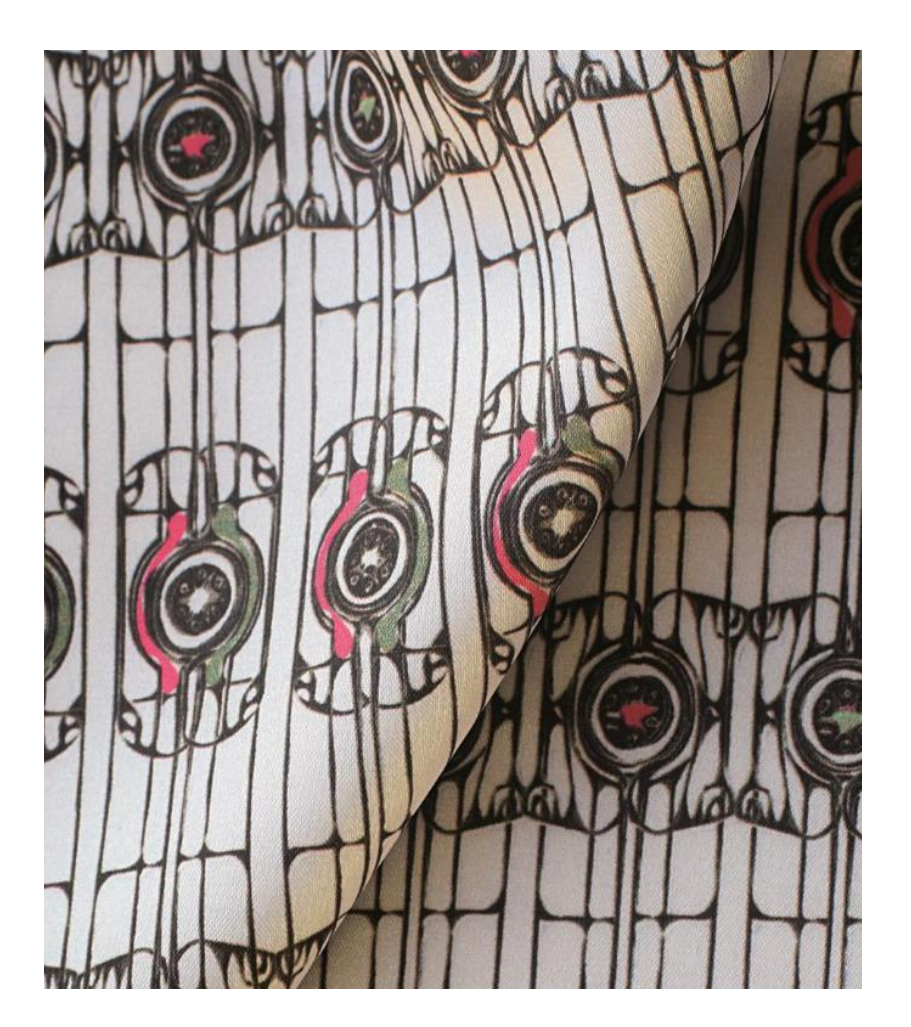

## PŘENOS VZORU NA TEXTILNÍ MATERIÁL

#### **Proces sublimace probíhá:**

- v plošném termotransferovém lisu o velikosti plochy 40x40 cm
- v kontinuálním termotransferovém lisu o šíři 150 cm

#### **Podmínky:**

- teplota 180°C
- čas 60 s

#### **Podkladová textilie:**

- materiál 100% polyester (bílé barvy)
- směs ba/PES s min. obsahem PES 65%

# TKANÍ

#### **Tkací stroj Somet**

- - jehlový
- - šíře 140 cm
- - 4 barevná záměna
- elektronický žakárský stroj Stäubli
- velikost žakáru 1200 vzorových platin

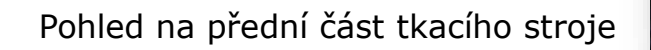

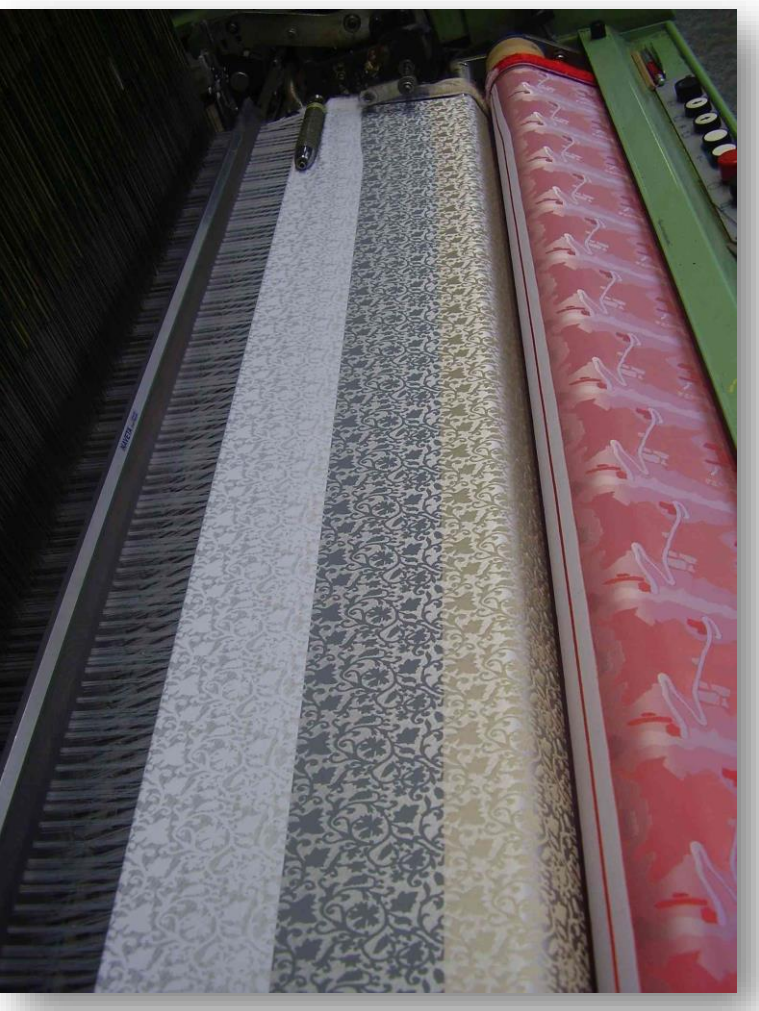

### PARAMETRY TKANINY

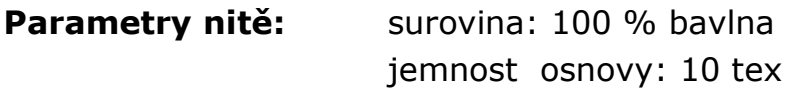

**Parametry útku** surovina: acetát (celulóza) možnost 1: jemnost útku: 150 dtex

**Parametry tkaniny:** dostava osnovy: 58 nt / 1 cm dostava útku: 50 nt / 1 cm šíře tkaniny: 140 cm hmotnost 1m²: cca 110 g

Parametry vzoru: velikost v raportu: 1200 x počet útků velikost raportu v cm: doplnit rozměry počet barev / vazeb - použité vazby barevné snování osnova A: hladce barevné snování osnova A: barevné snování barevné házení: hladce

# UKÁZKA SEMESTRÁLNÍ PRÁCE

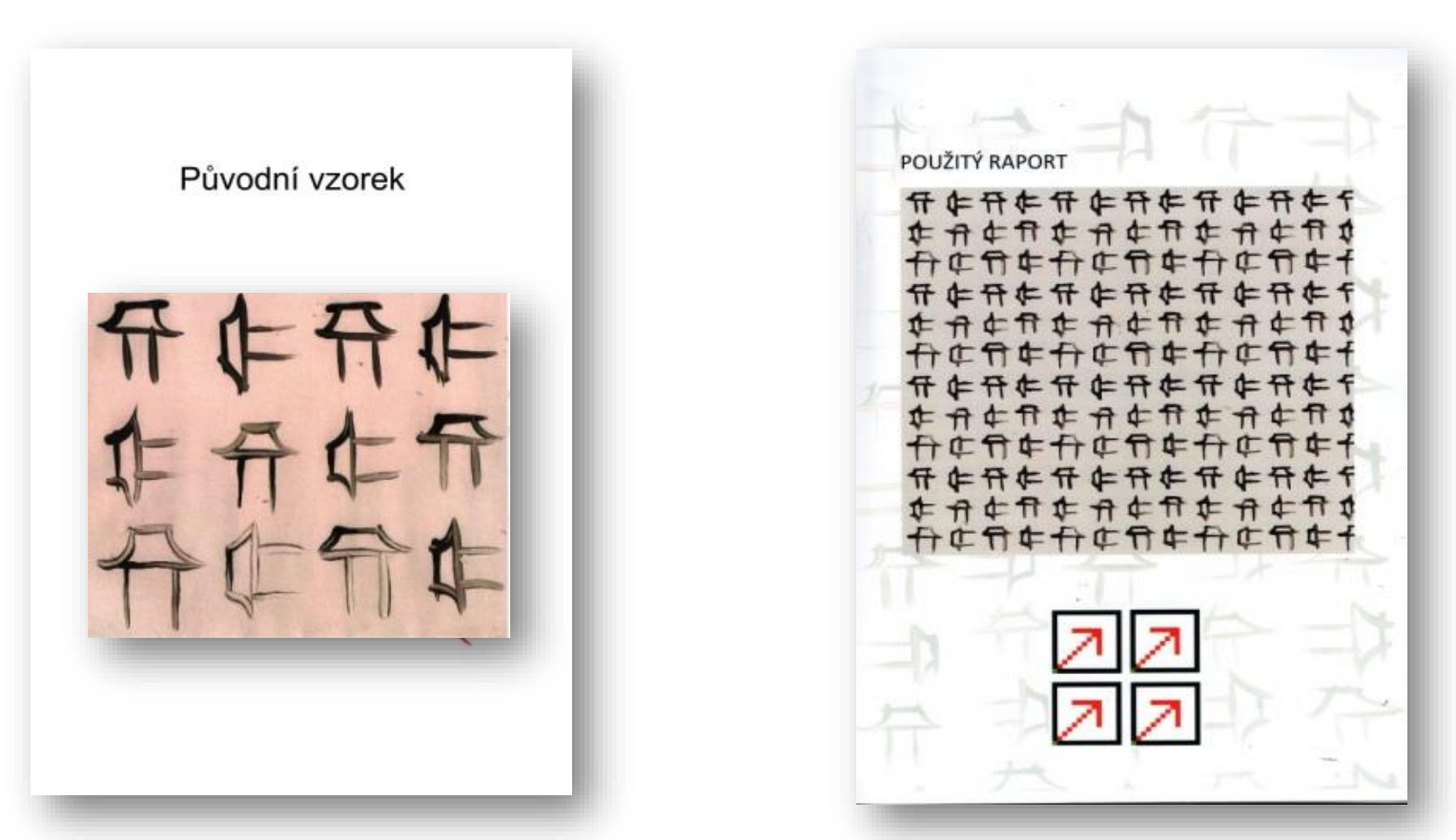

Základní motiv (desén) ve skutečné velikosti a barvách

Raportování (práce s velikostí vzoru) a náhled (zmenšený pohled na více stříd)

# UKÁZKA SEMESTRÁLNÍ PRÁCE

Vazba – jednoduchá žakárská tkanina (rub / líc = pozitiv / negativ)

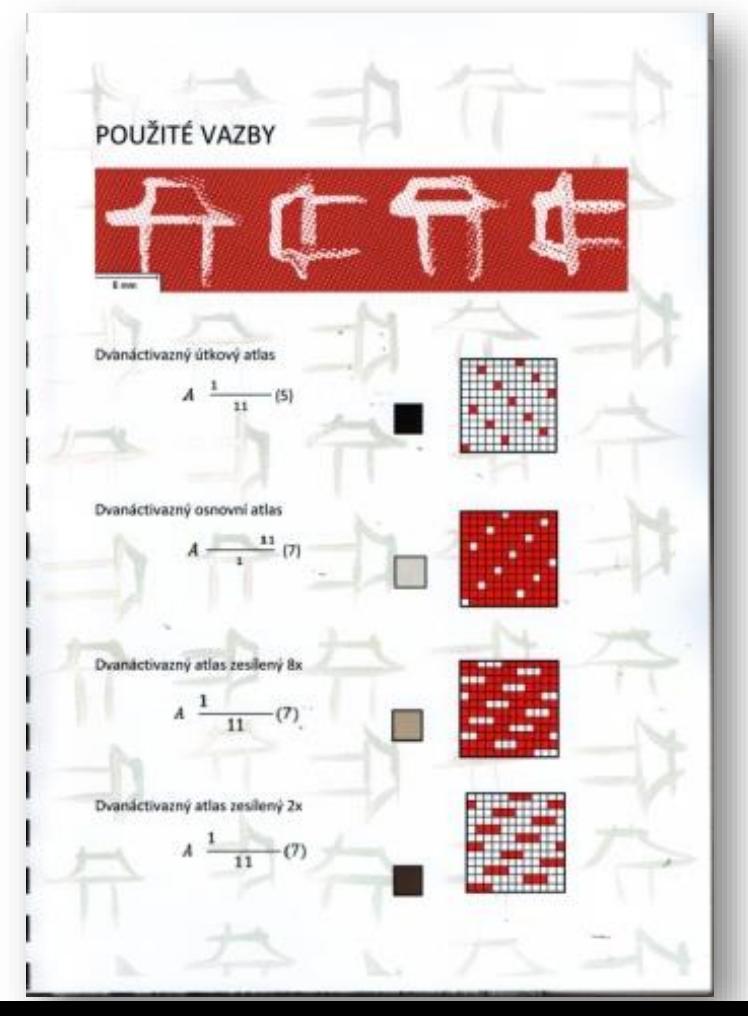

**RAPORT**

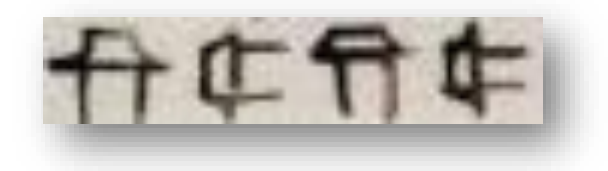

#### **Převedení do patrony**

(nahrazení technických barev vazbami a použité vazby, vzorečky není nutné psát, pokud máme vzornice)

Lze doplnit detailem vazby, pokud je raport hodně velký

# UKÁZKA SEMESTRÁLNÍ PRÁCE

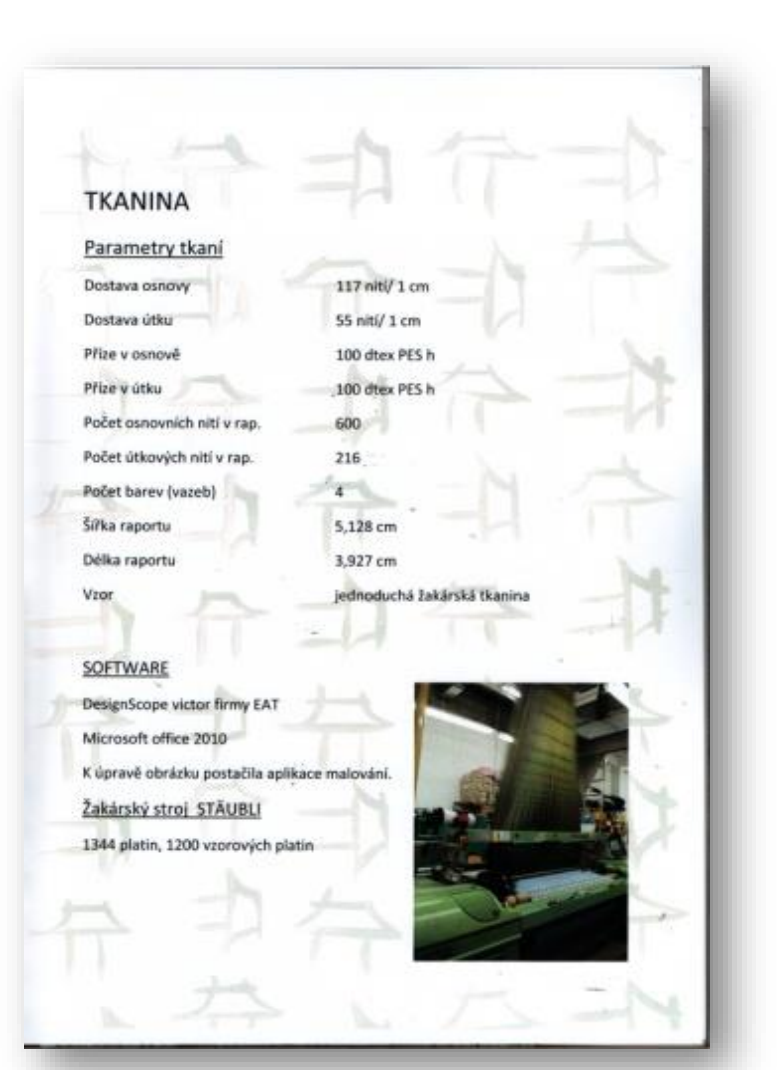

Parametry tkaniny a parametry stroje (rok 2019)

– uvést aktuální

# UKÁZKA SEMESTRÁLNÍ PRÁCE

Tkanina a max. 6 barevných variant (vytvořit v EAT nebo ve Photoshopu, vzorek tkaniny o rozměru A4 (barevná varianta může mít menší rozměr)

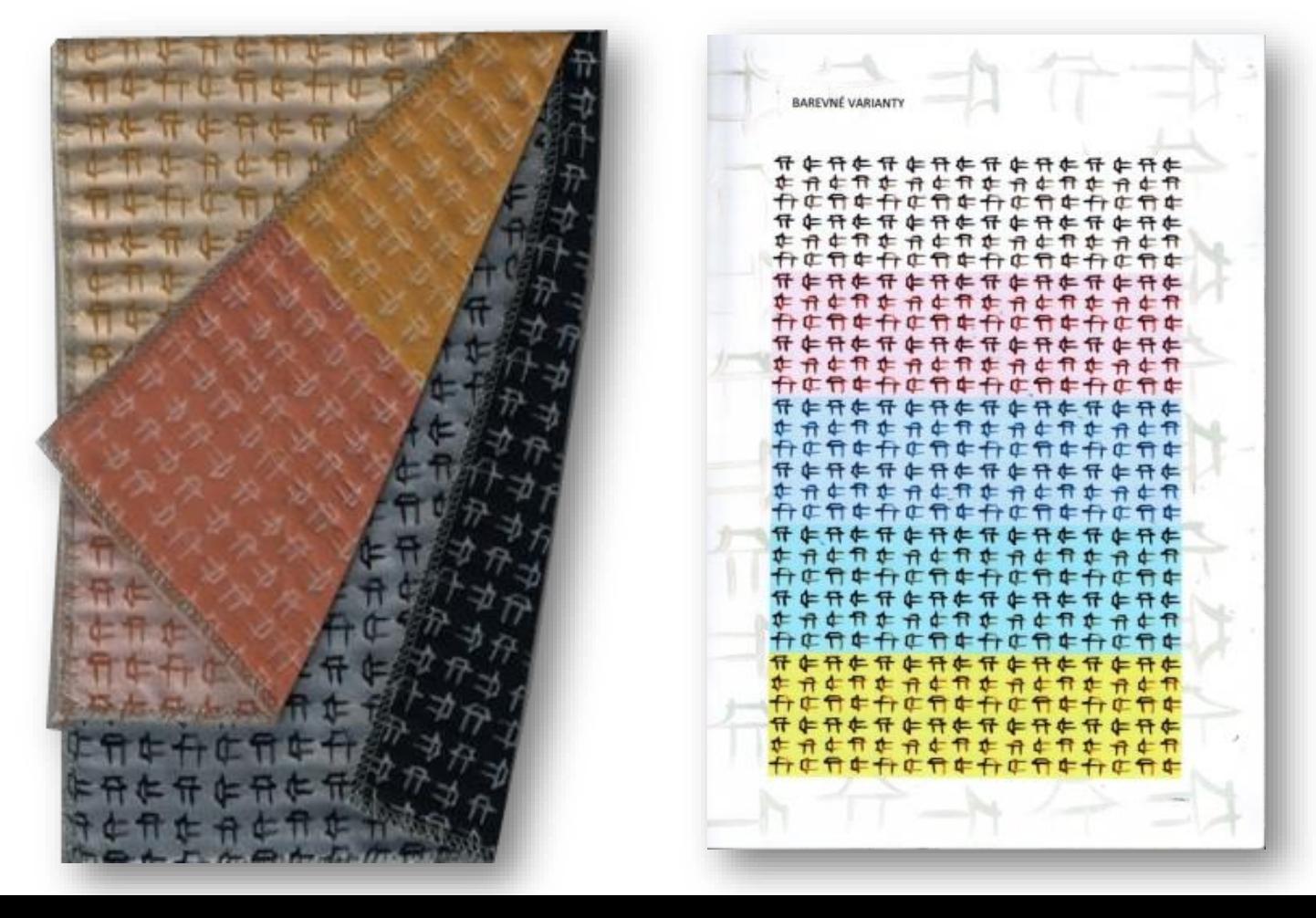

## PLETENÍ

#### **Plochý pletací stroj fy Shima Seiky**

- 2 lůžkový
- jemnost 7E (14E)
- 5barevná záměna
- žakár

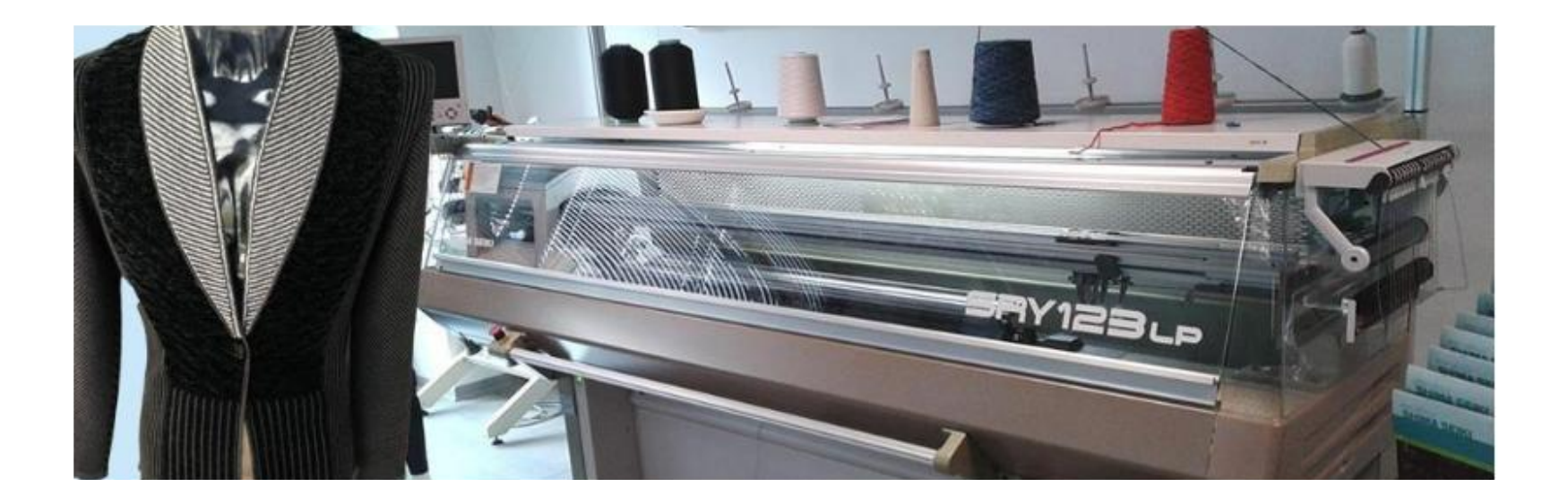

## VYTVOŘENÍ PLETENÉHO VZORU

**Úprava stávajícího návrhu** vzoru do charakteru pleteniny s ohledem na technologická omezení, nezjednodušovat předem

**Střída** - překreslení do vzornice (vzornicový papír), znázornění i opakování stříd

**Velikost vzorku** - cca 40x40 oček, ve vzorku musí být vidět opakování po střídě

**Počet barev** - 3, max. 4 barvy ve střídě i řádku, počítat s protažením

**Materiál** - surovina, jemnost, barva

**Převod do PC systému pletacího stroje**

#### **Realizace**

Do portfolia:

základní motiv, převedení do vzornice, parametry pleteniny, simulace + barevné varianty, opakování střídy, vzorek na A4 alespoň 2 střídy (viz výklad na přednášce části pletení)

### PARAMETRY PLETENINY

**Vazba:** ZO podkládaná s keprovým rubem (popř. s proužkovým rubem) **Vzor:** žakárský **Parametry nitě:** surovina PANs, jemnost 62,5x2 tex (ze dvou cívek do jednoho vodiče) Parametry vazby: hustota pleteniny z lícní strany - hustota sloupků a řádků (Hs a Hř) **Parametry vzoru:** střída vzoru cca 40 s/40 ř

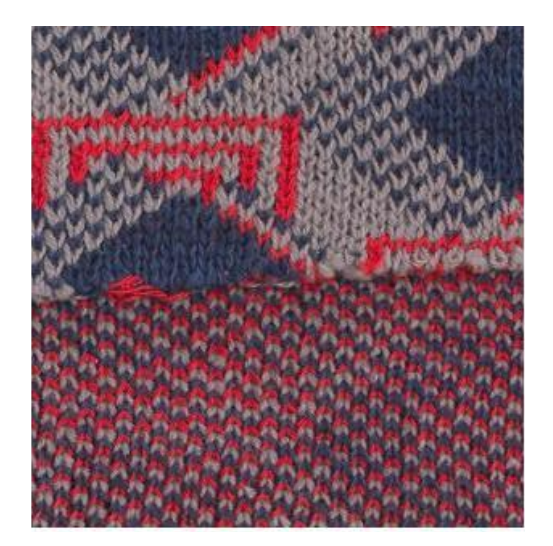

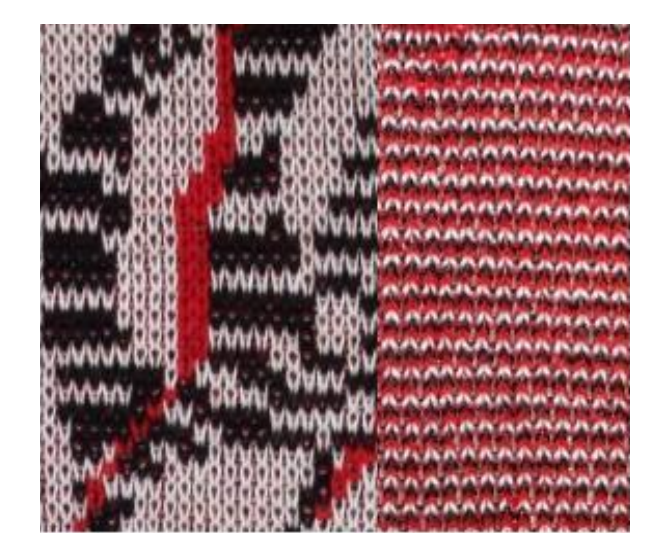

Líc a rub (obě možnosti)

# UKÁZKA ZE SEMESTRÁLNÍ PRÁCE

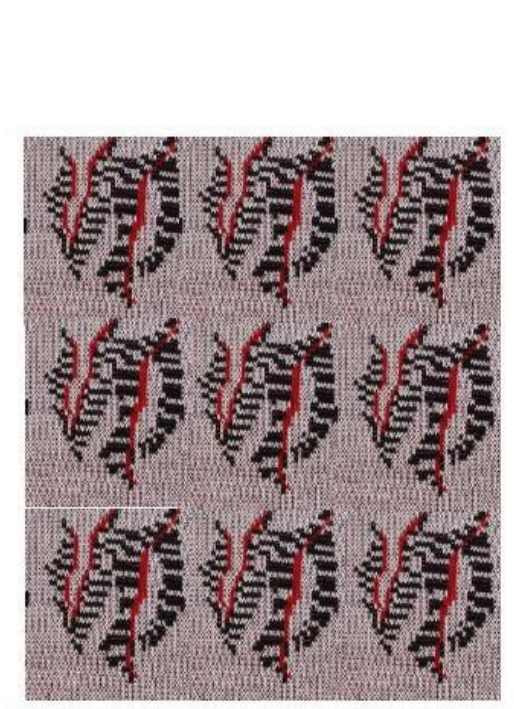

Základní vzorek -piekening

Původní vzorek

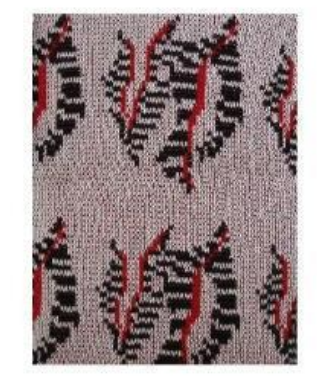

Detail pleteniny

Pleteni - parametry

**BENING ASS** 

<u>ao oocegaa</u>

13.0 sizes leaves **Basis William** is polyectively 60 object 10 cm. mo 011-3a5o 81 = fastituvo os 14 what 2 additional to discuss on the victims.

sylten on mind. bij Vstok - Conere Radok

- Easy Seck

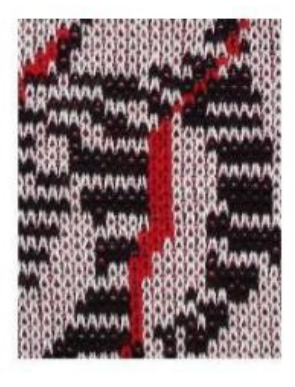

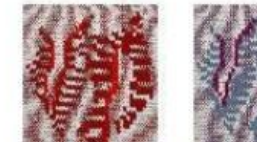

Barevné varianty<br>
-pletení

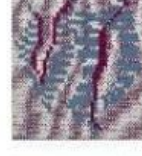

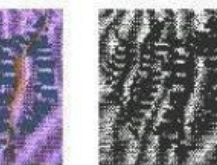

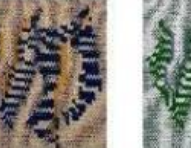

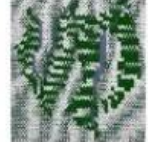

## ZPRACOVÁNÍ NÁVRHU PLETENÉHO VZORU

- příslušenství Windows Malování 2D, rastr (bitmapa)
- uložit jako bmp 256 barev
- 1 čtvereček je 1 pixel
- střída (doporučená cca 40s/40ř)
- vzorek pleteniny více stříd

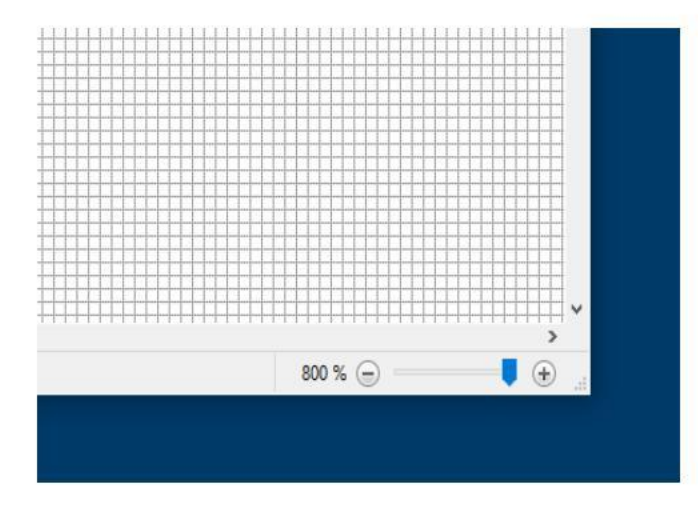

Rastr v Malování, rozkreslení střídy v Malování

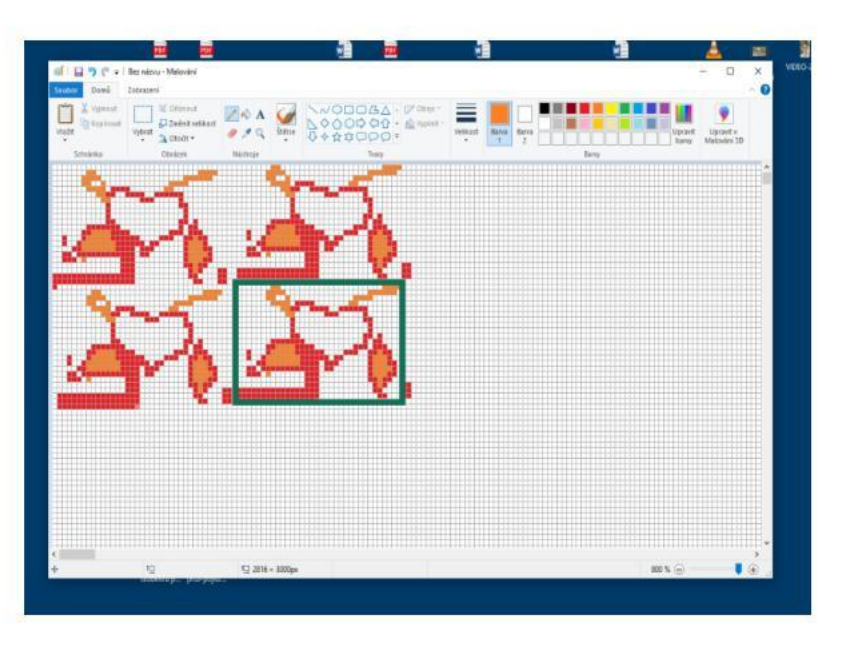

## UKÁZKA PORTFOLIA

Autor: Markéta Jeřábková Téma: Rozkvetlá zemitost, inspirace: jezera v Kanadě

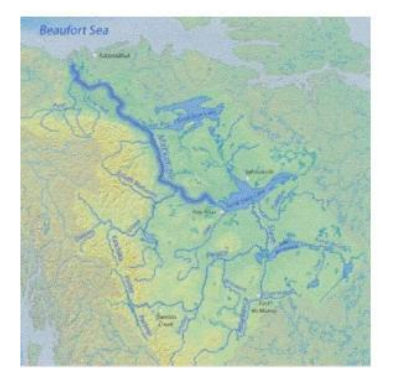

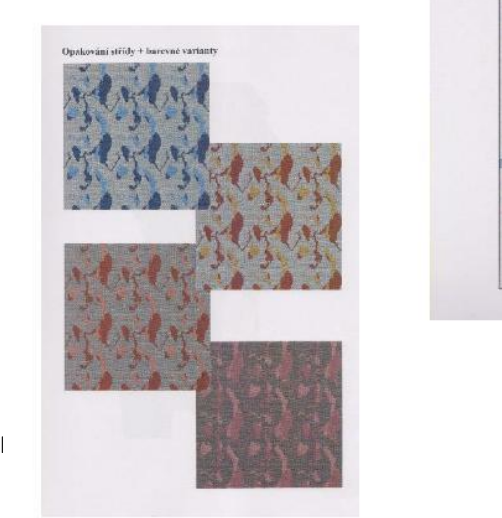

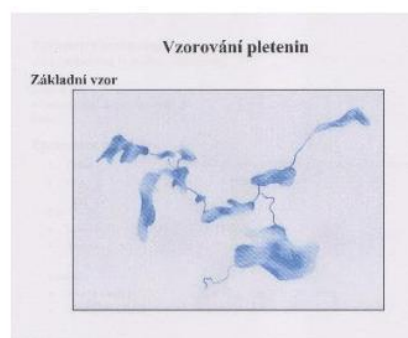

Upravený vzor

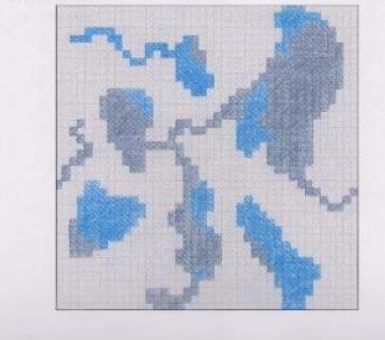

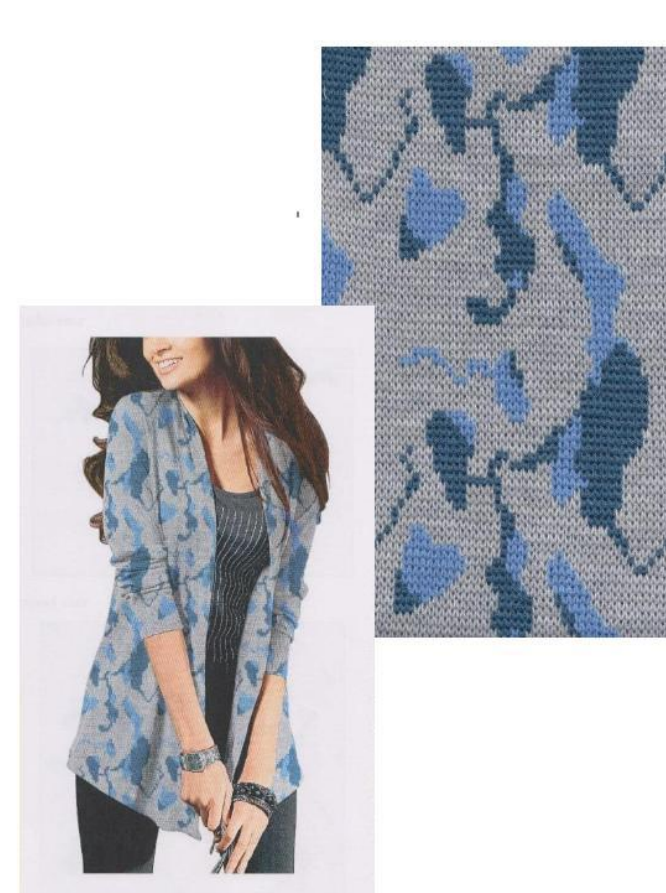

## SIMULACE POUŽITÍ TEXTILIE

- oděv, dekorační tkanina, módní doplněk apod.)
- pozor na velikost vzoru pracovat v měřítku!

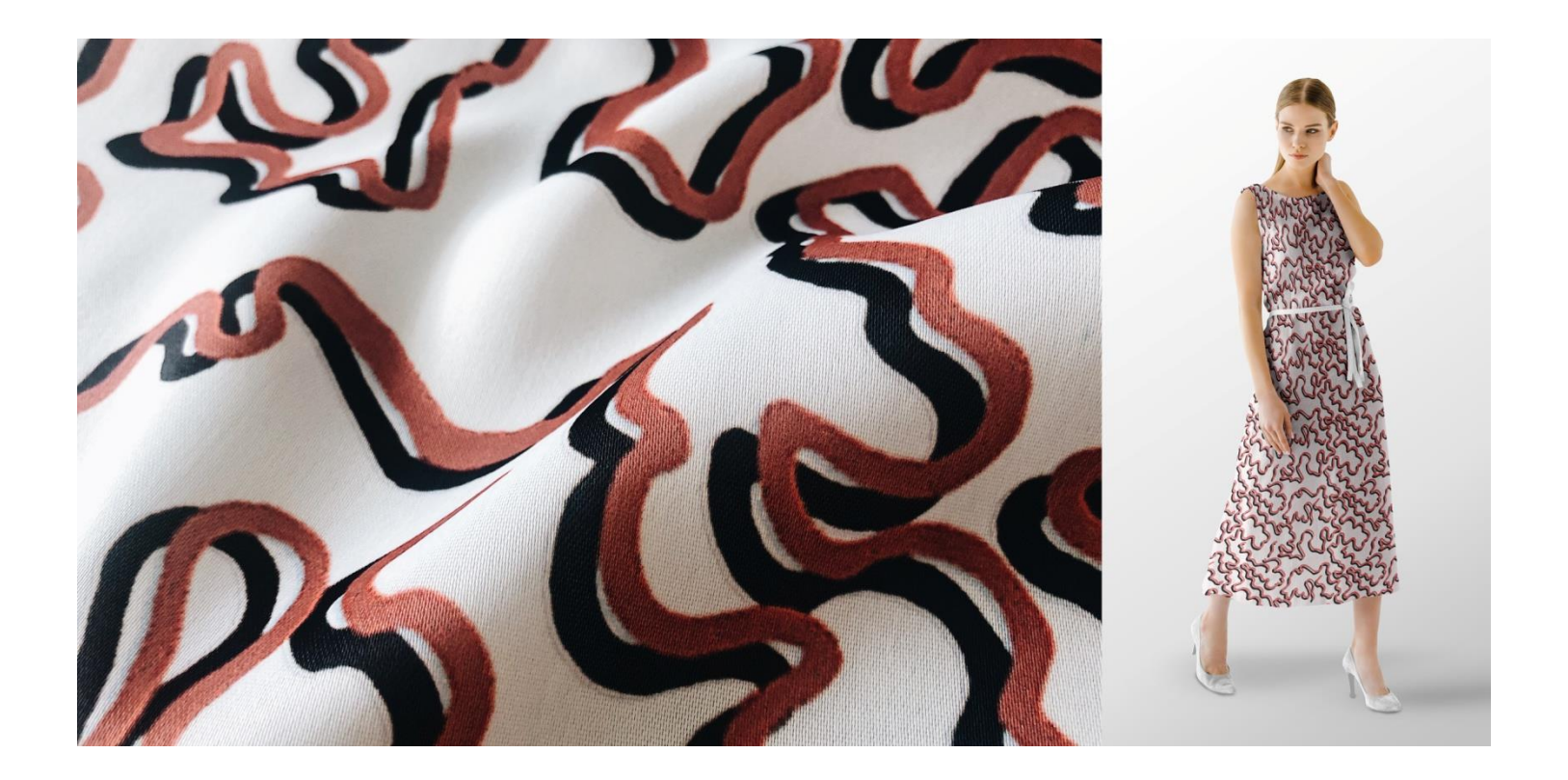

**Liberec 2023 Obrázky a fotografie:**  studentské práce KDE ilustrační fotografie web